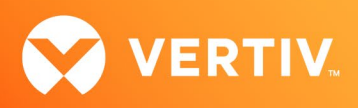

# Vertiv™ Avocent® ADX MP1000 Management Platform

Open Source Software Notice

AUGUST 2021

## Section Outline

- 1. Overview
- 2. Open Source Application Services and Containers Listings
- 3. Open Source Obsidian Operating System Listings

### 1. Overview

This Software Notice provides a listing of the open source software components provided with the Vertiv™ Avocent® ADX MP1000 Management Platform. All open source software is subject to the terms and conditions of its applicable license.

## 2. Open Source Application Services and Containters Listings

The following table lists the open source software licenses as well as the components of each.

#### Vertiv™ Avocent® ADX MP1000 Management Platform Licenses and Components

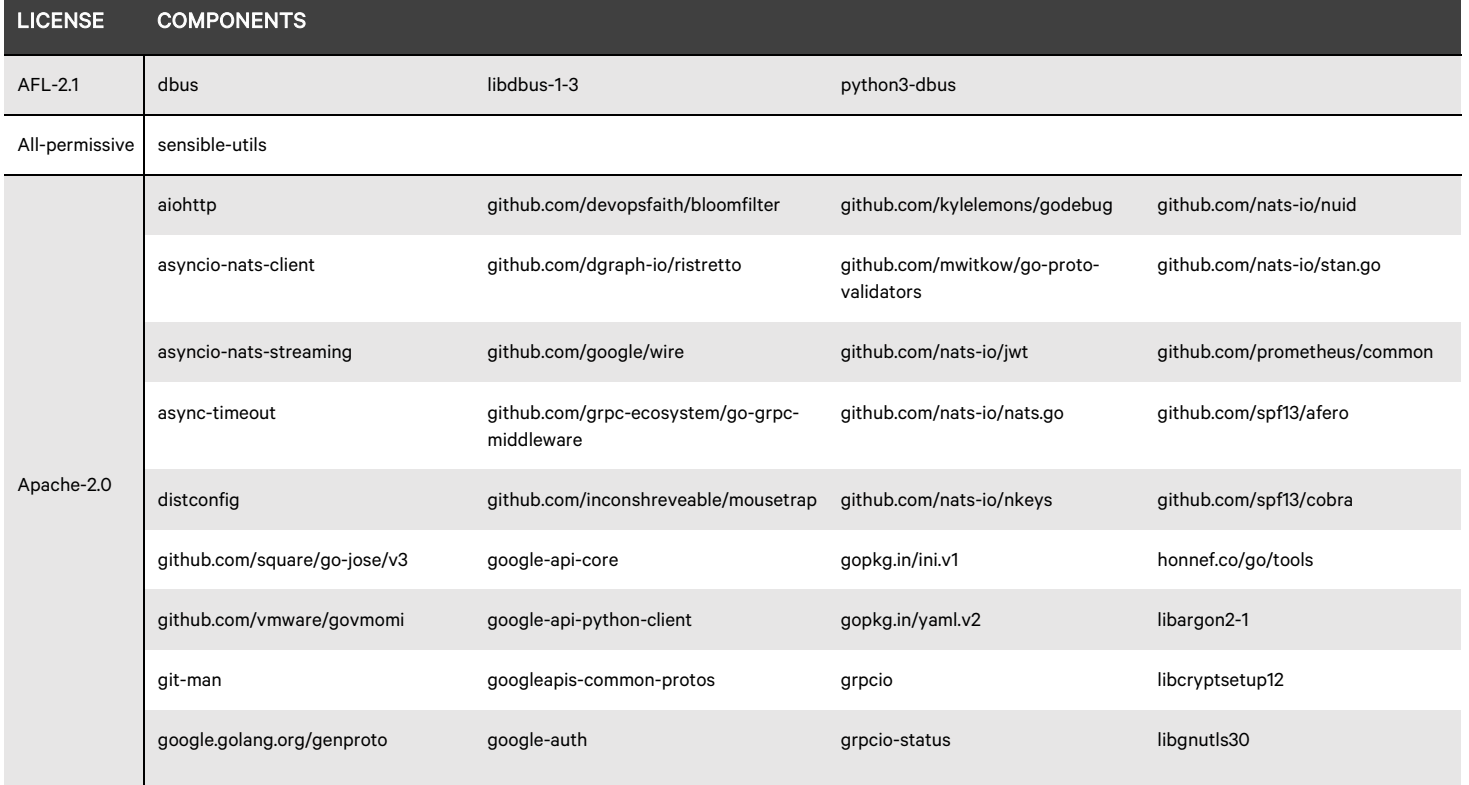

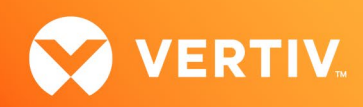

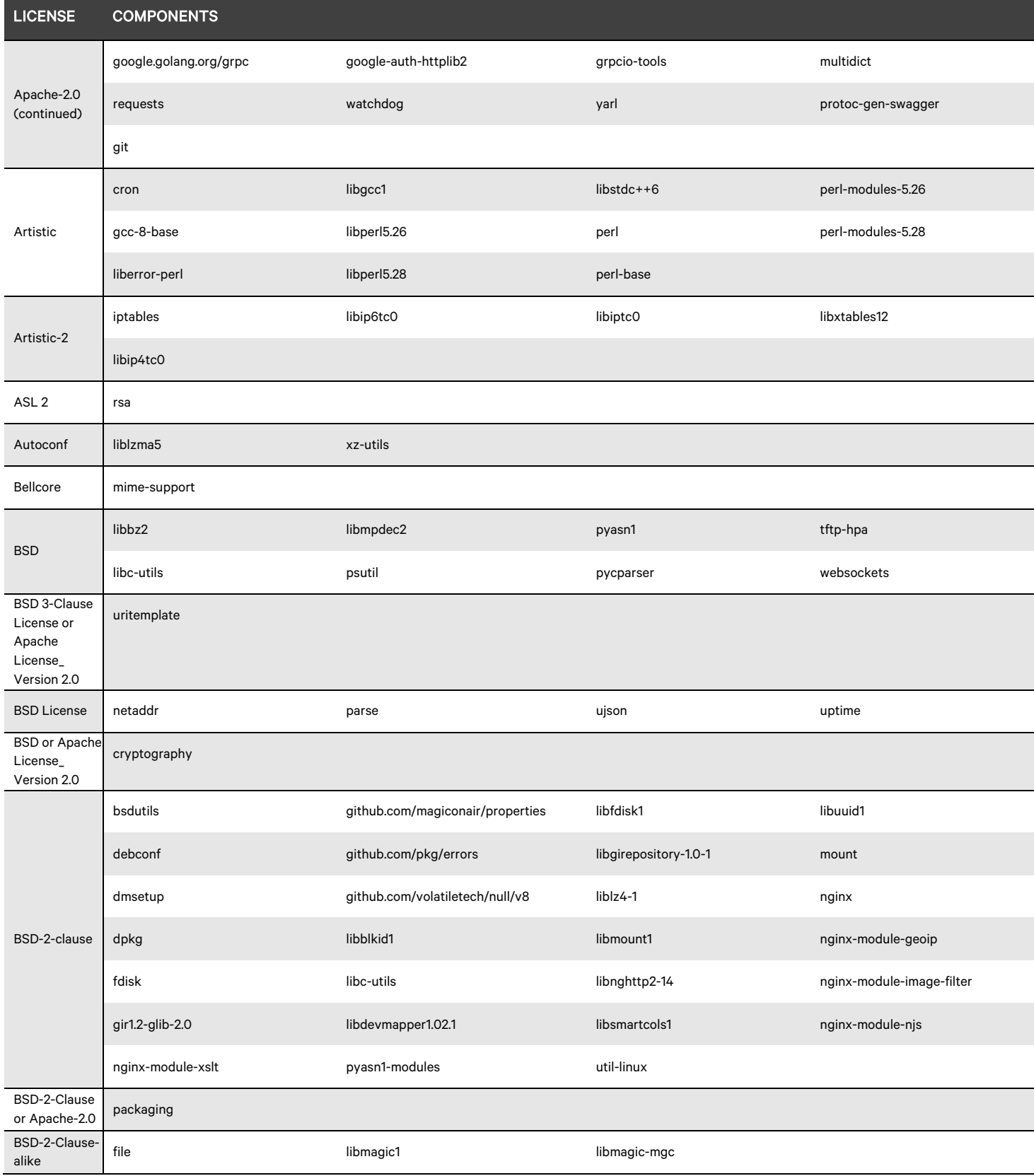

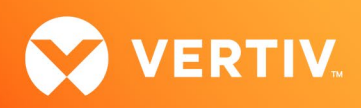

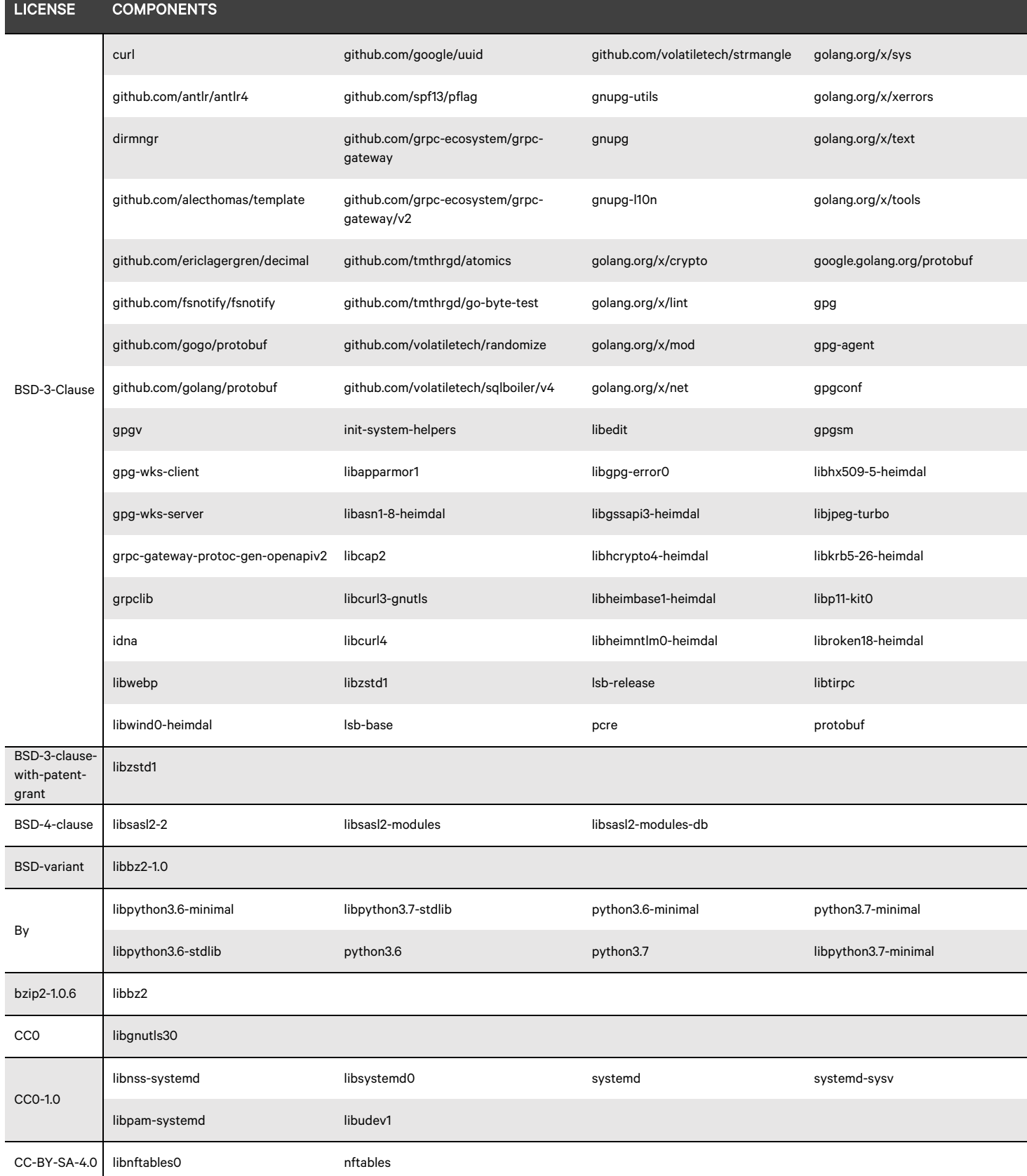

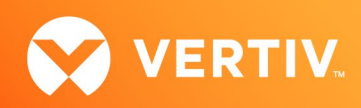

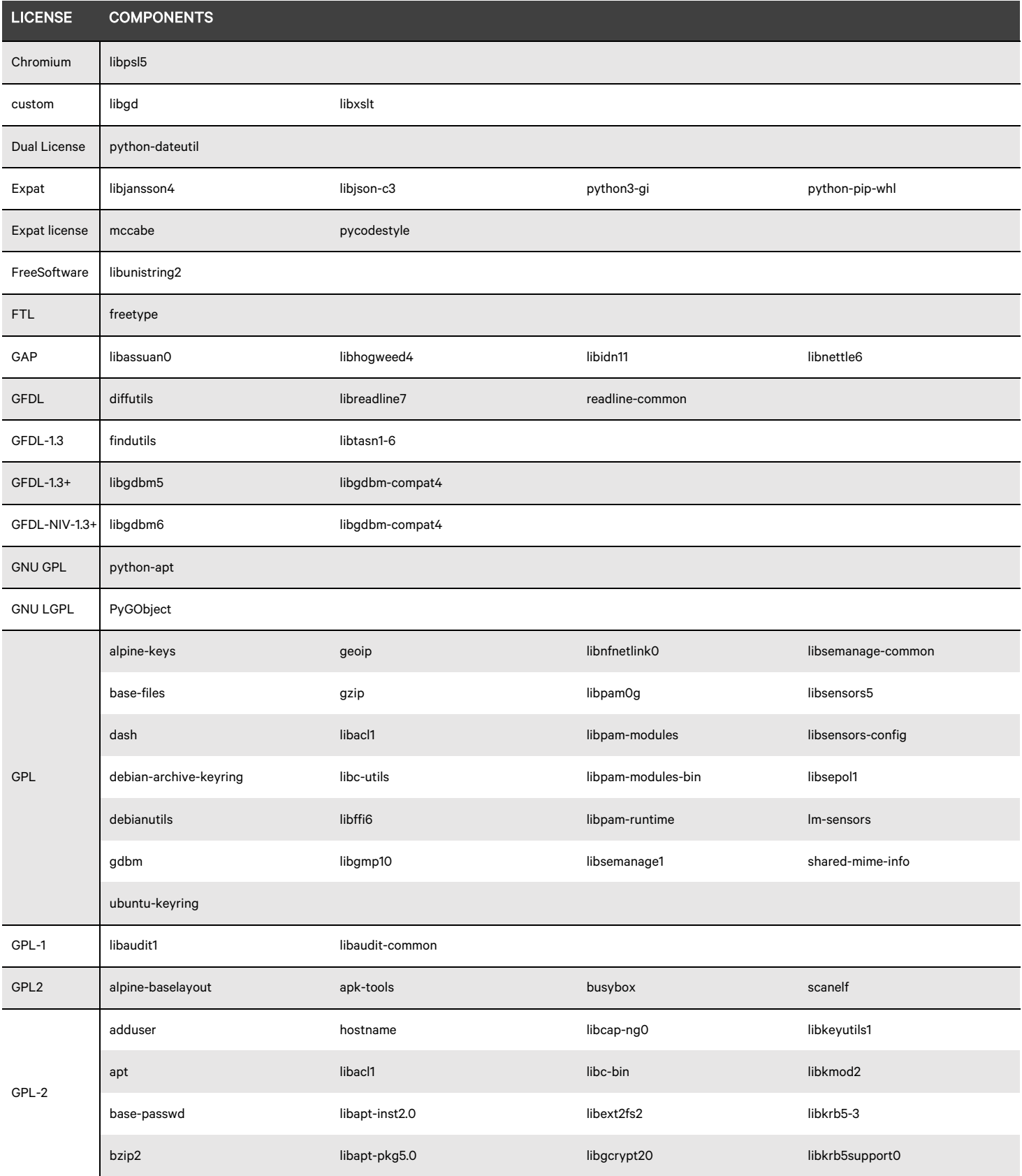

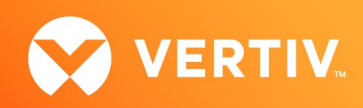

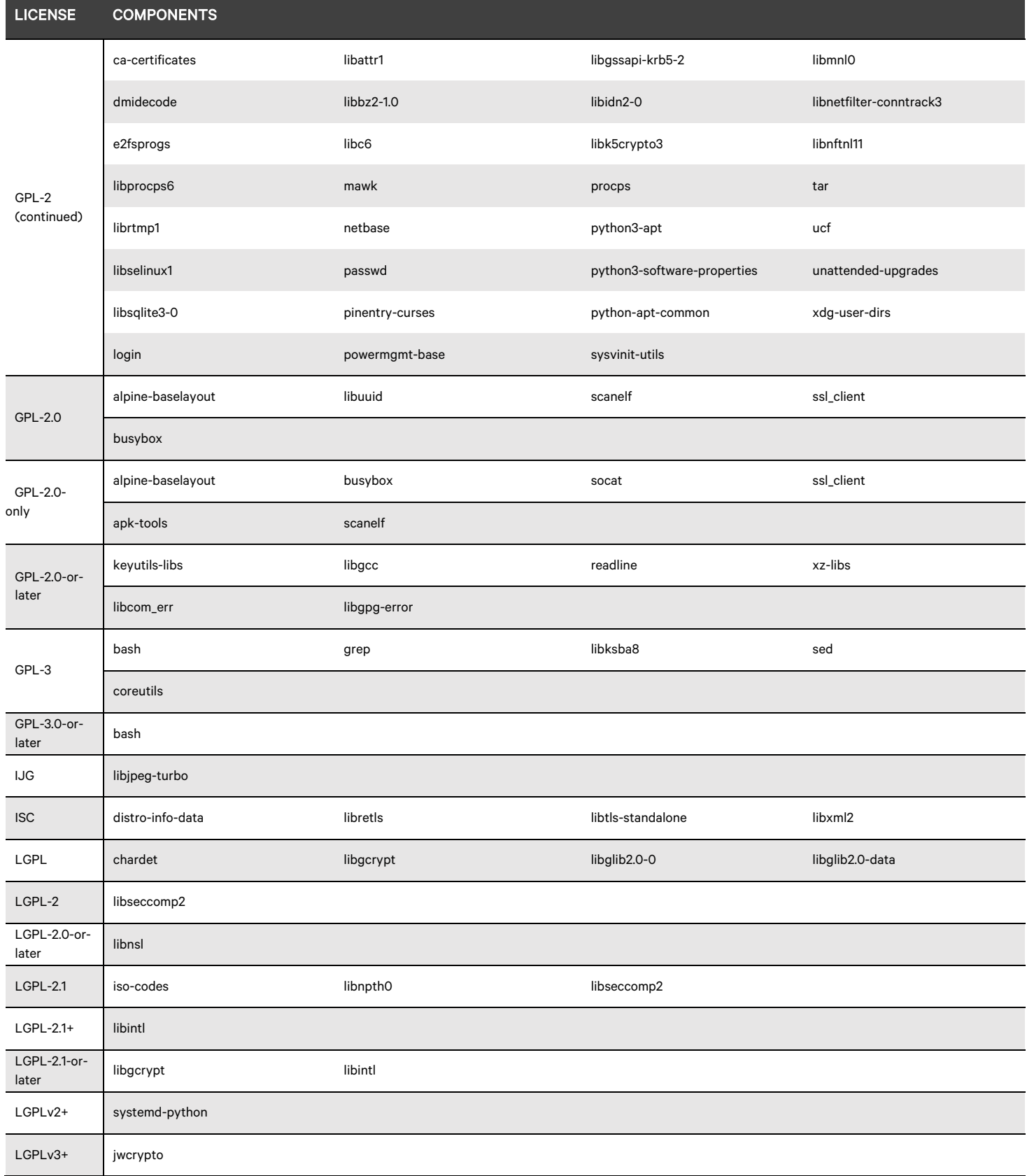

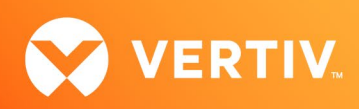

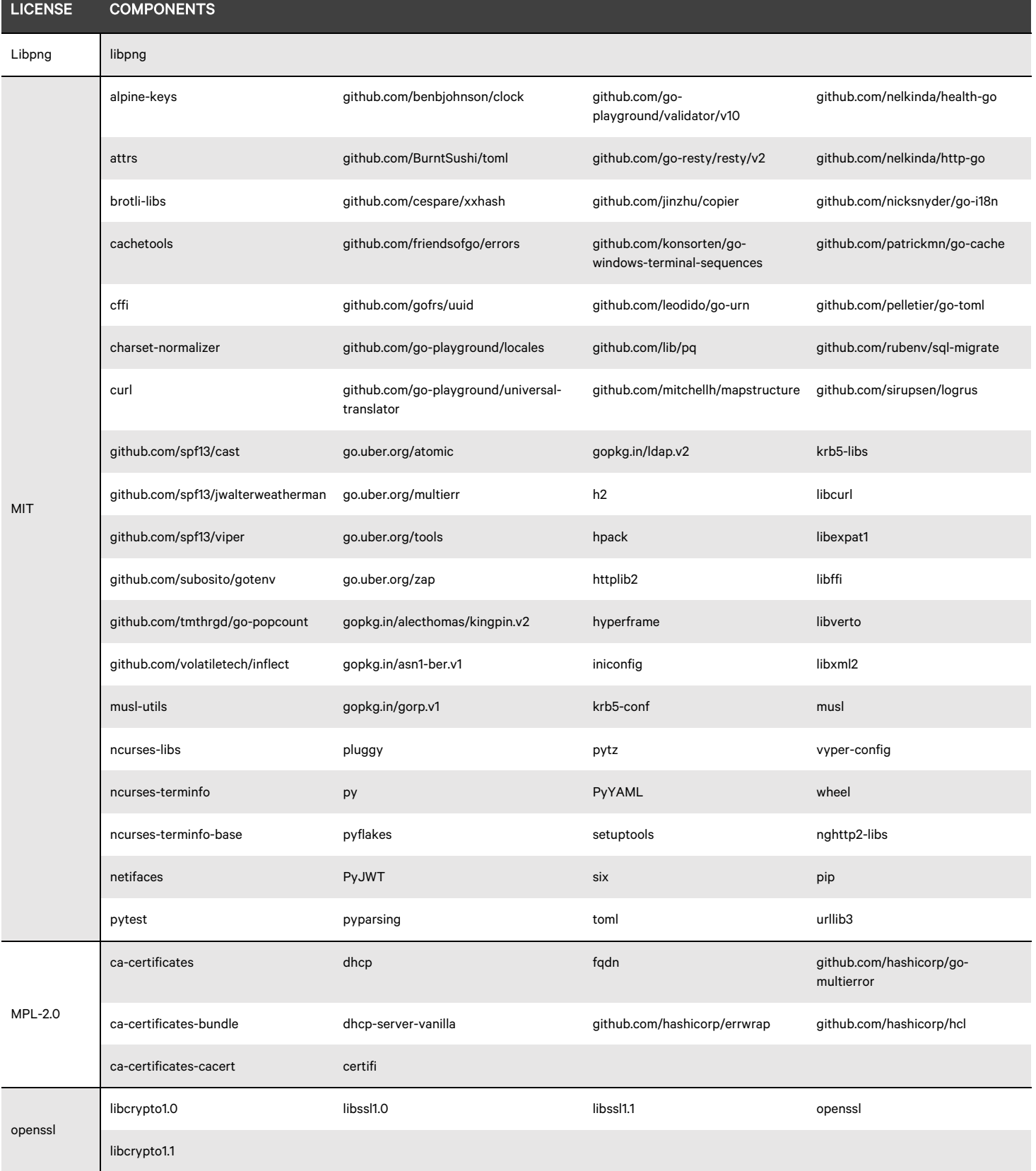

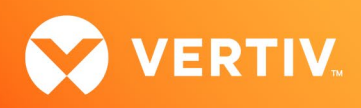

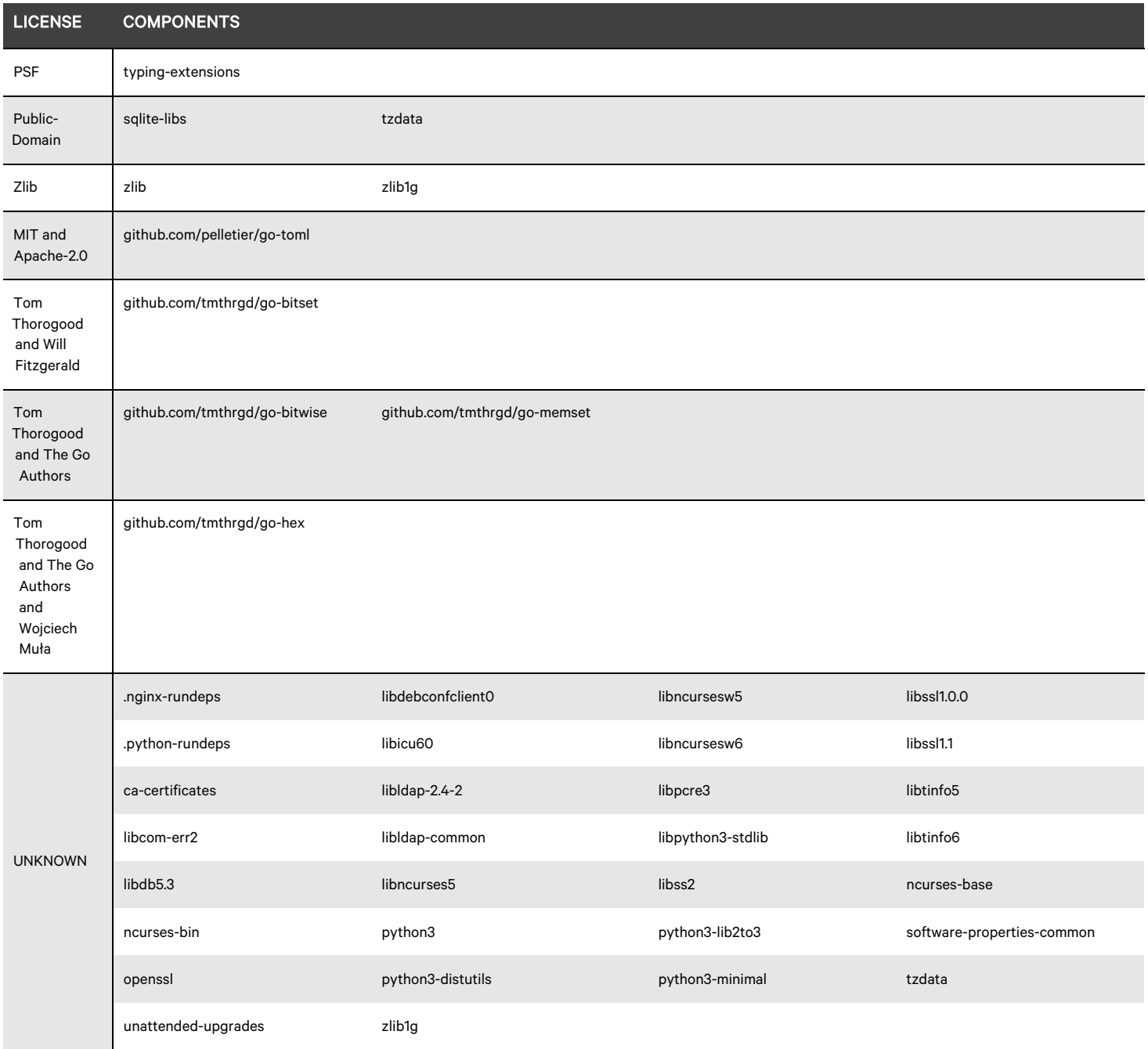

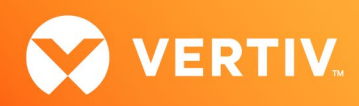

## 3. Open Source Obsidian Operating Systeam Listings

The following table lists the open source software licenses as well as the components of each.

#### Vertiv™ Avocent® ADX MP1000 Management Platform Licenses and Components

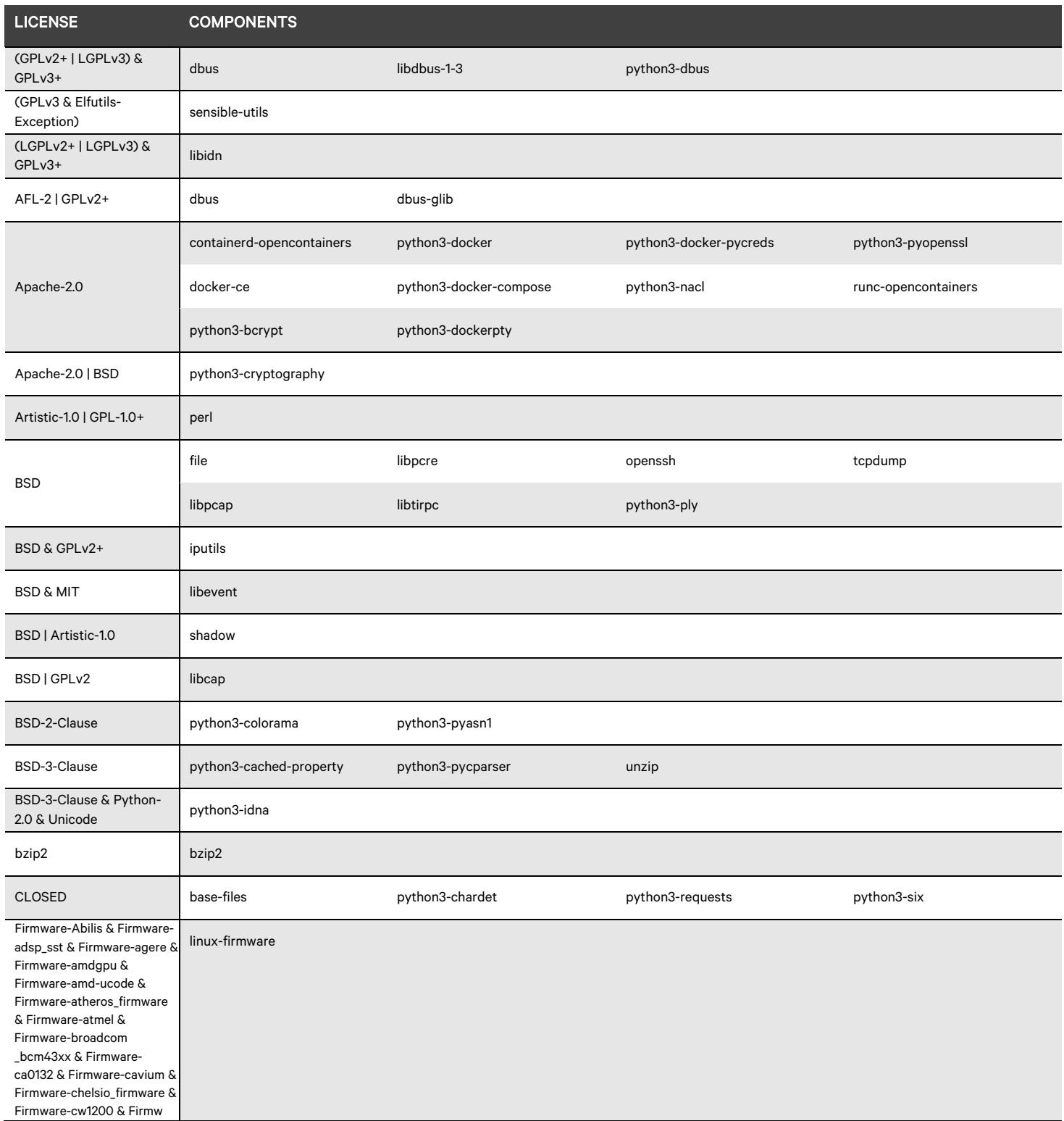

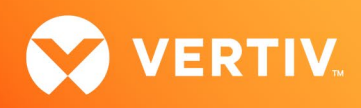

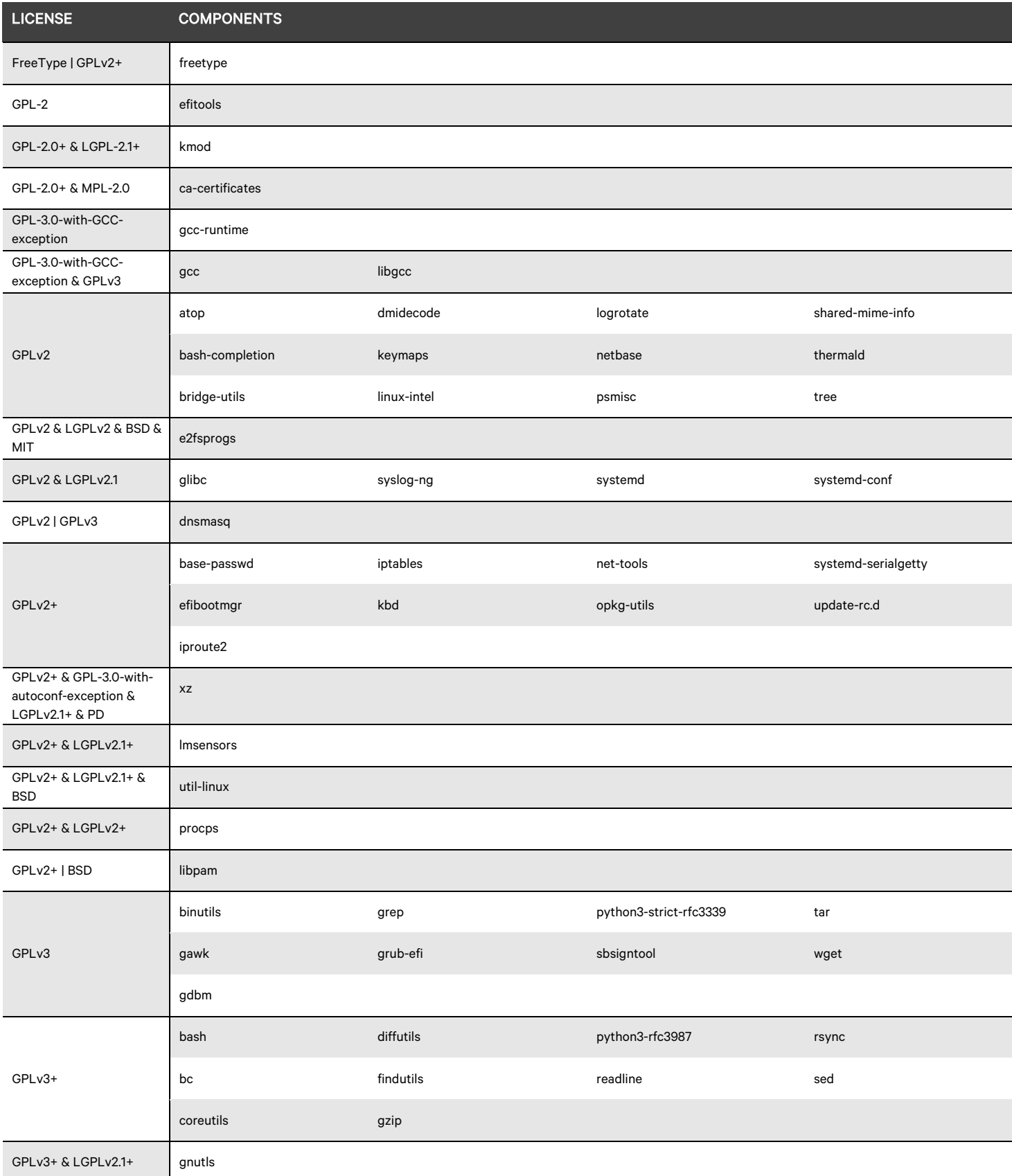

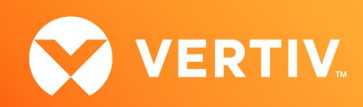

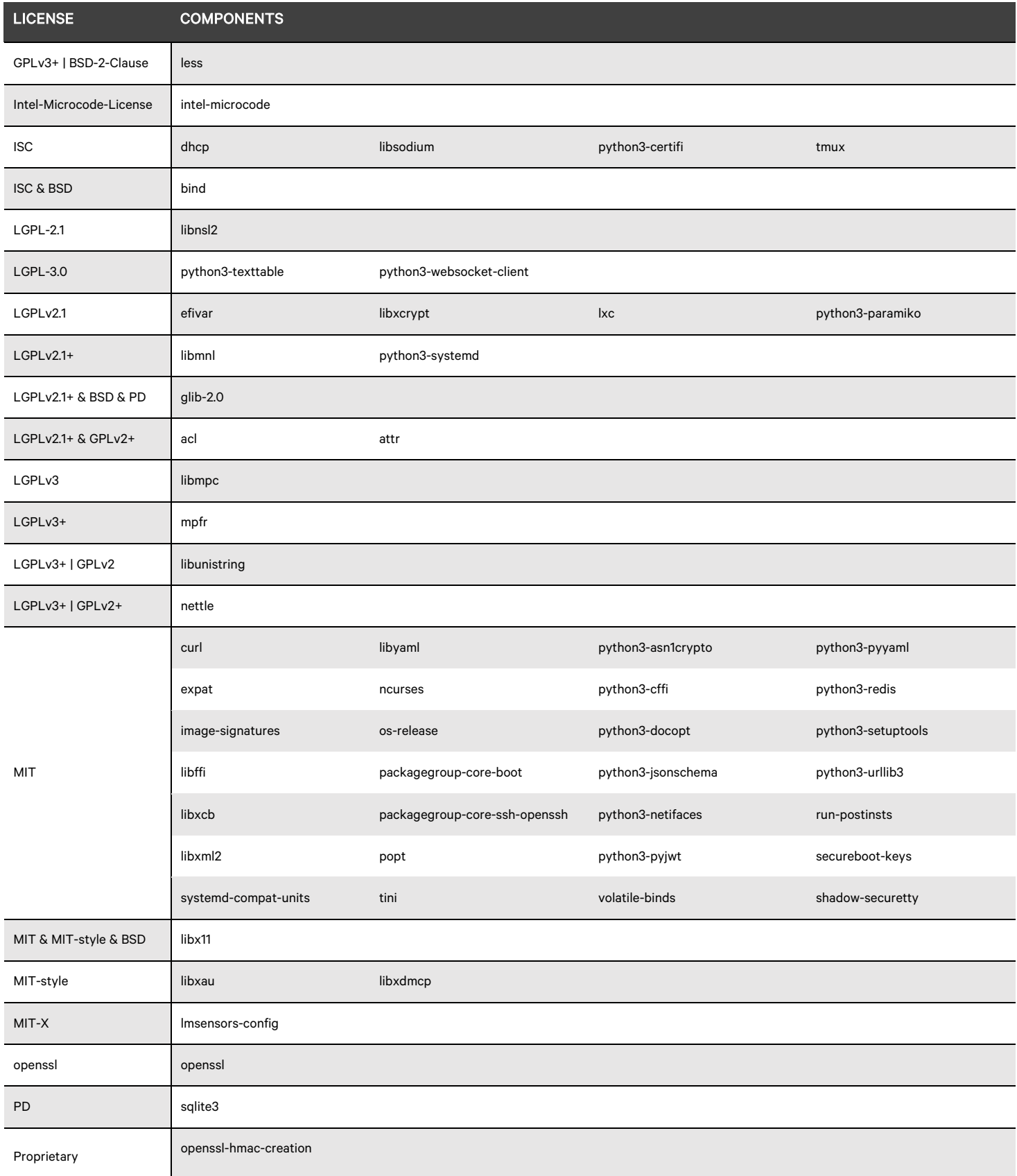

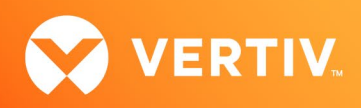

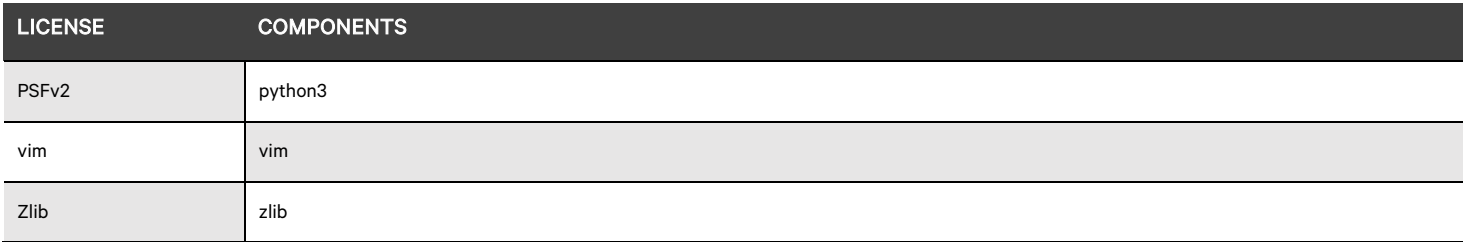

<sup>© 2021</sup> Vertiv Group Corp. All rights reserved. Vertiv™ and the Vertiv logo are trademarks or registered trademarks of Vertiv Group Corp. All other names and logos referred to are trade names, trademarks or registered trademarks of their respective owners. While every precaution has been taken to ensure accuracy and completeness here, Vertiv Group Corp. assumes no responsibility, and disclaims all liability, for damages resulting from use of this information or for any errors or omissions. Specifications, rebates and other promotional offers are subject to change at Vertiv's sole discretion upon notice.